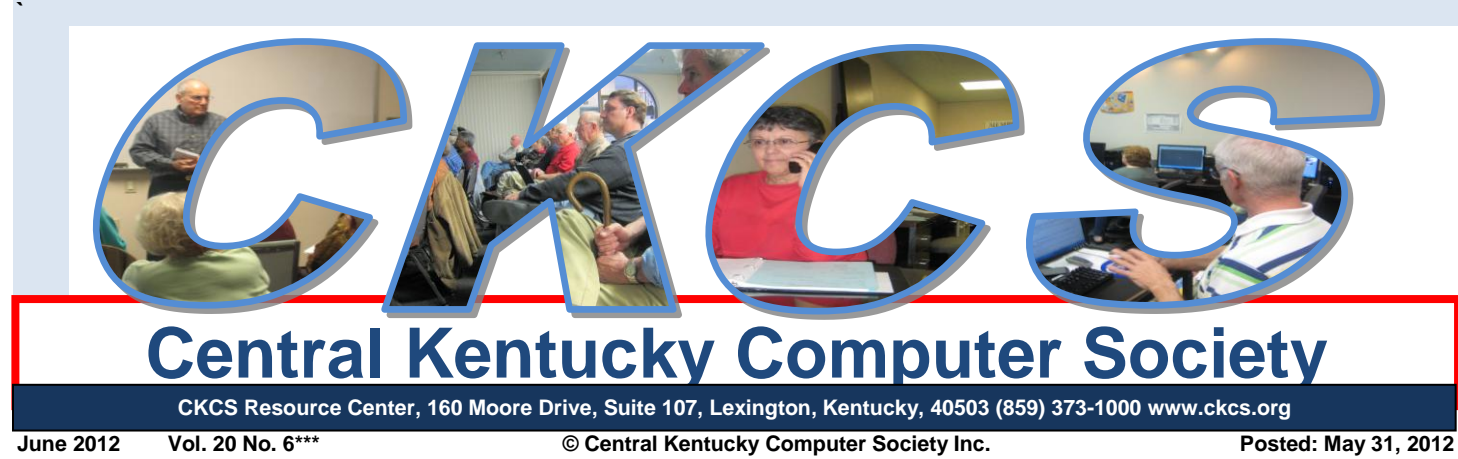

# <span id="page-0-0"></span>**Annual Picnic and Business Meeting set for Monday, June 11, at 6:00 p.m.**

Put Monday, June 11, on your calendar. This is the date of CKCS's annual picnic. We will elect new officers and board members.

All members and guests are welcome to attend the 2012 CKCS Picnic. It will be held at Shelter #1 in Shillito Park at 300 W. Reynolds Road. (See map below.) We will start at 6:00 p.m. CKCS will furnish fried chicken and soft drinks. Members are asked to bring a salad, vegetables, desserts, etc. to go with the chicken. Also, if you have a lawn chair please bring it just in case we need extra chairs at the shelter. CKCS will supply some bottled water and various colas, plus paper plates and plastic utensils.

Plan to attend this annual event. We always have a great time. It is an excellent time to meet and socialize with other CKCS members. I hope to see you at the picnic.

**PLEASE RSVP (as soon as possible)**. Call the CKCS office (859-373-1000) from 10 a.m. to 4 p.m. any weekday so we will know how much chicken to buy. The office supervisor needs to know how many will attend and if any of those are children.

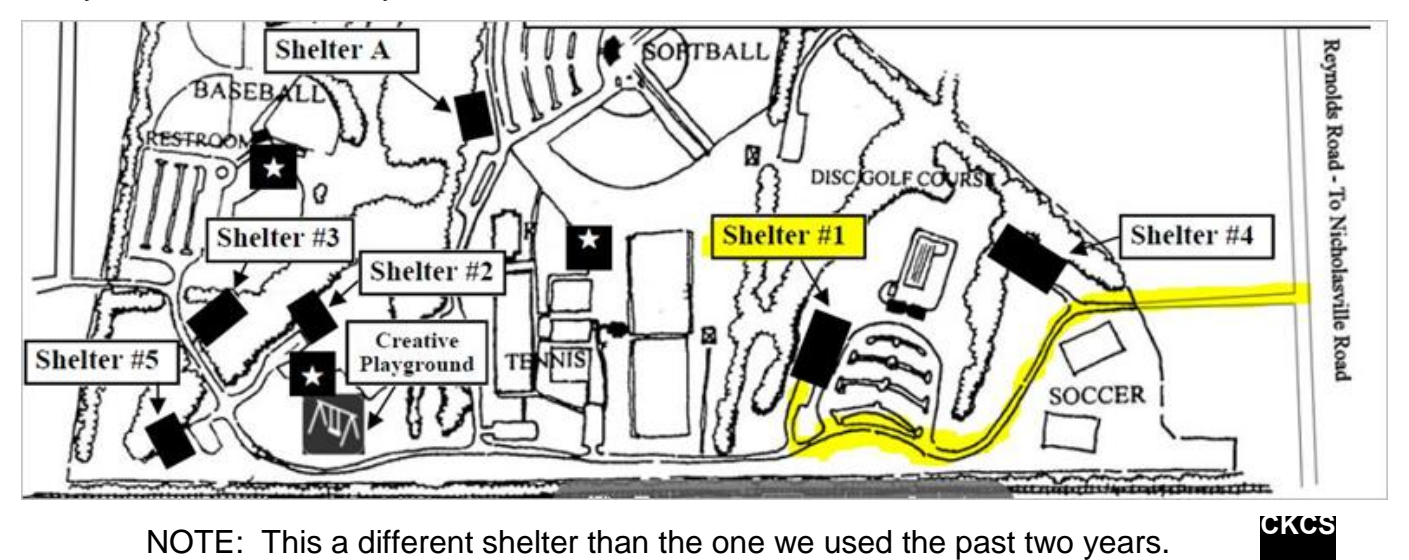

## See what is in your newsletter this month

Click on your topic of interest

#### **Contents**

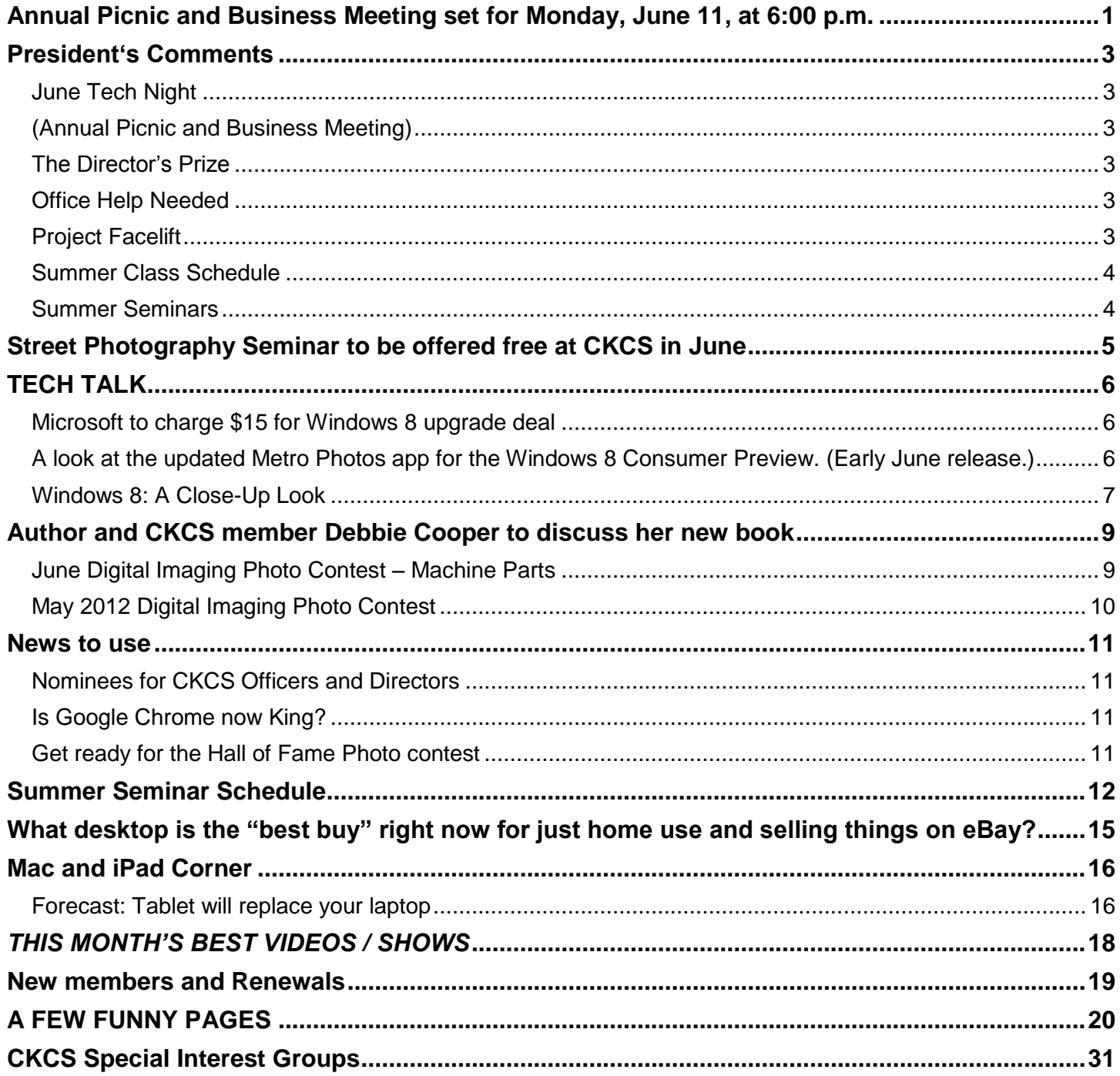

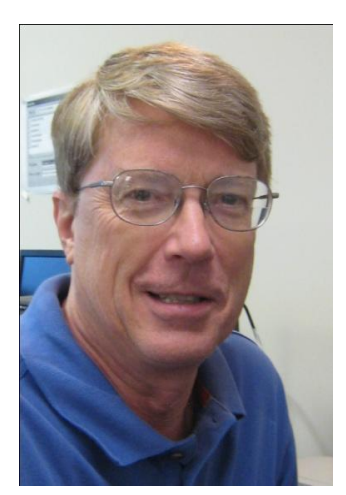

# <span id="page-2-0"></span>**President's Comments**

**By Mike Seiler, CKCS President**

**[mj47.seiler@gmail.com](mailto:mj47.seiler@gmail.com)**

## <span id="page-2-2"></span><span id="page-2-1"></span>**June Tech Night (Annual Picnic and Business Meeting)**

Our annual picnic will be held on Monday, June 11, at Shillito Park, Shelter number 1. I originally reserved shelter #4 for our picnic. After driving through the park I noticed there wasn't enough room for parking for a group our size. We changed the shelter we have reserved to number 1. For complete details about the picnic see the first article in this newsletter. See you at the picnic!

## <span id="page-2-3"></span>**The Director's Prize**

At the May Tech Night meeting we had our sixth drawing for "The Director's Prize". The name selected was Harold G. Ulander. In order to win "The Director's Prize" you must be present at the Tech Night meeting. Since Harold was not at the meeting the prize was not awarded. Next month, the prize will be a seven month extension to your CKCS membership. Remember you must attend Tech Night to win. We will have a drawing for the Director's Prize at our annual picnic

## <span id="page-2-4"></span>**Office Help Needed**

We still need one more CKCS office volunteer that is willing to work one day a week for three hours. The main duties are answering the phone, registering people for CKCS classes, and helping drop-ins with questions about CKCS. Please call CKCS and leave a message in Jenny Brown's mailbox if you want more details about volunteering.

## <span id="page-2-5"></span>**Project Facelift**

If you have attended a meeting at CKCS within the last month you may have noticed a few new additions.

The first restroom has been upgraded. It has a new toilet, counter top, faucet, mirror, and light fixture. If you see someone on the Facelift Committee thank them for a job well done.

## <span id="page-3-0"></span>**Summer Class Schedule**

The CKCS Summer Class Schedule is out. You can find all the details at our web site or by clicking on<http://www.ckcs.org/classcal/> . Call the office if you are interested in enrolling in one of our classes.

There is a short course on DVD Movie Maker – More Tools that starts on June 6. This short course costs \$30.00 for non-members and \$24.00 for members.

### <span id="page-3-1"></span>**Summer Seminars**

CKCS has posted a schedule of seminars for the months of May, June, and July. To see a complete list of seminars, go to our web site or click on<http://www.ckcs.org/newseminars/>. Please pass the word on to your friends about these two hour seminars. Seminars are \$20 for members and \$25 for non-members.

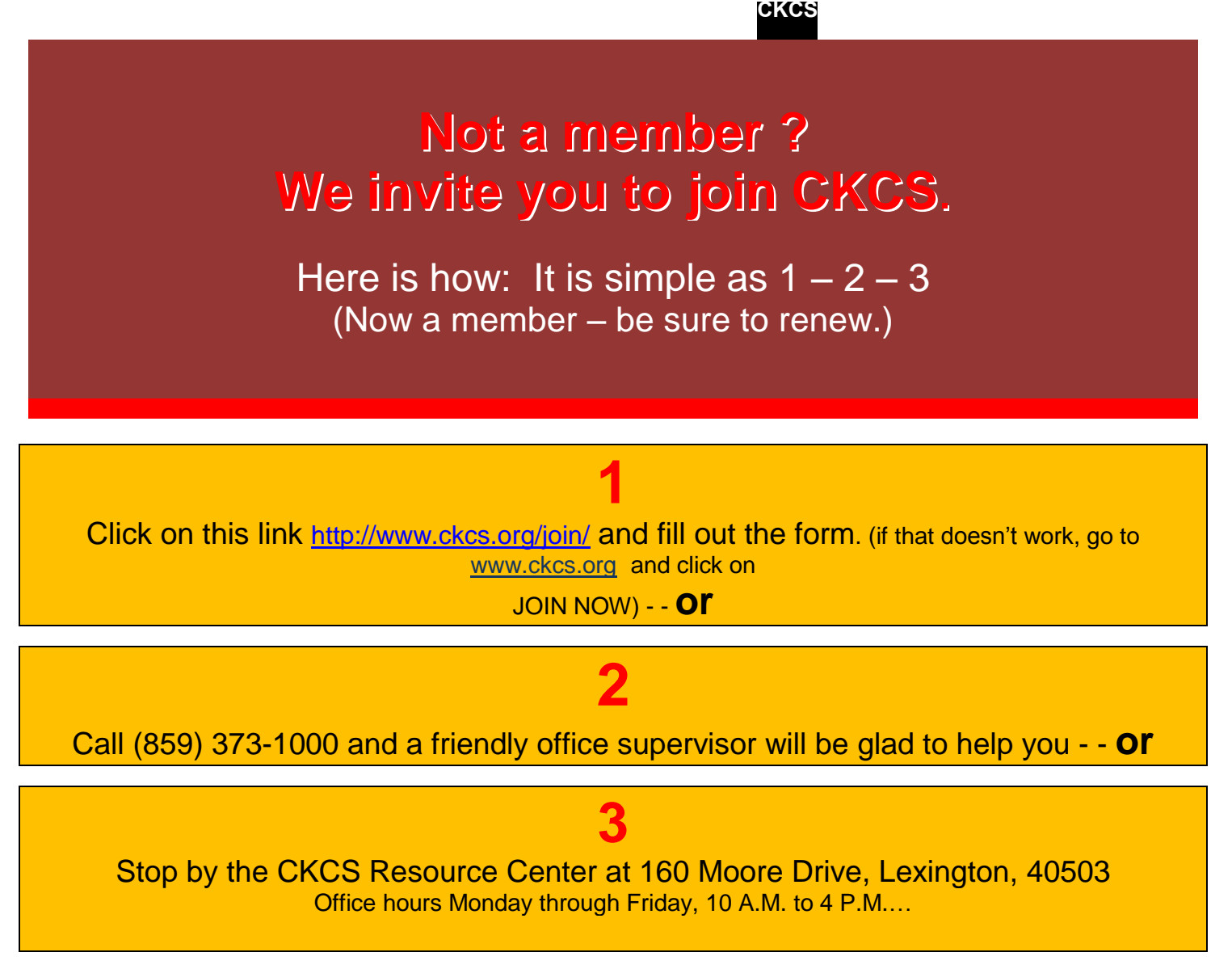

# <span id="page-4-0"></span>**Street Photography Seminar to be offered free at CKCS in June**

Bruce Klobeke will be presenting a 3-week seminar providing a program of information, suggestions, techniques and discussions which will improve the quality of your "street photographs", mostly of people. The "Street Photography Seminar" is the presentation of material contained in Kelby

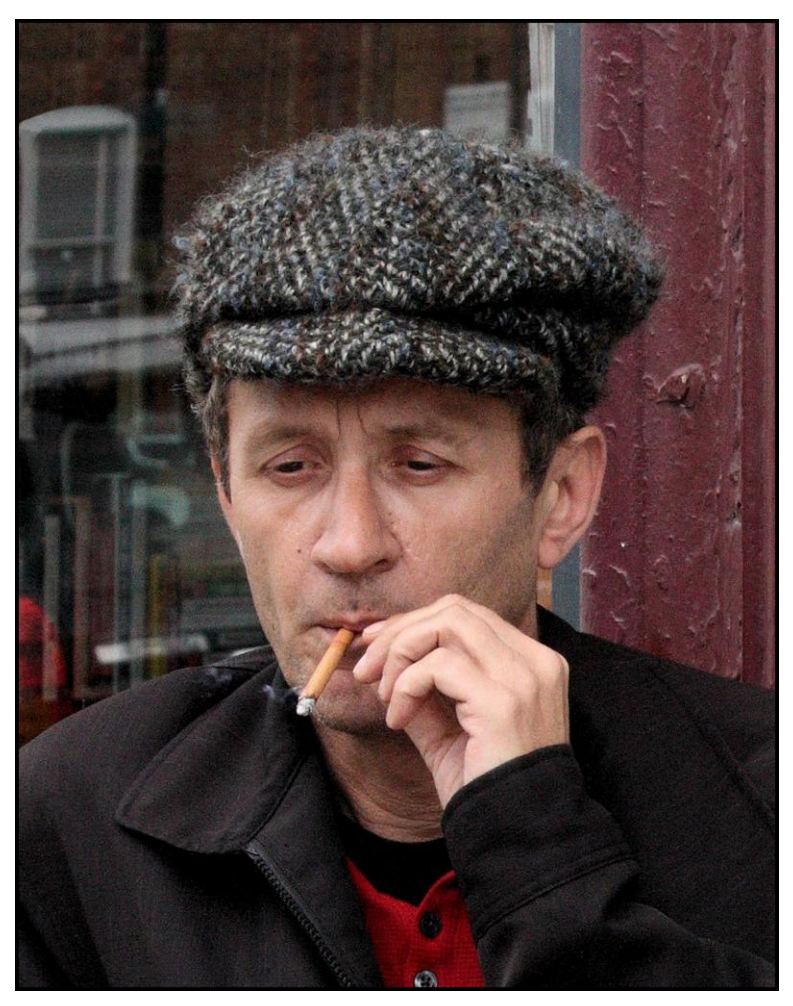

Training's "A Day with Jay Maisel" an instructional DVD set. It will be presented **FREE OF CHARGE** to any interested CKCS members on June 9, 16 & 23, beginning at 1:00 P.M. each day.

Bruce has divided the program into three 1 hour sessions providing the best of the total 4½ hour DVD program.

There is no need to sign up in advance. Just show up Saturday, June 9, 16 & 23, at 1:00 P.M. in the CKCS SIG room.

No camera required, just bring an inquiring mind and something with which to take notes. Mark your calendars and you are all set.

At left is an example of street photography – a photo by Bruce Klobeke

**CKCS** 

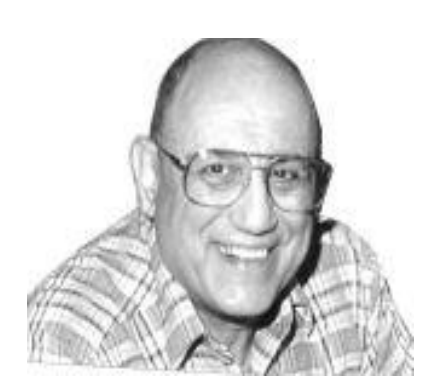

<span id="page-5-0"></span>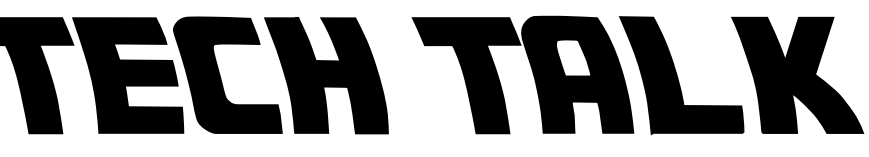

**By Joe Isaac Windows SIG Leader**

## <span id="page-5-1"></span>**Microsoft to charge \$15 for Windows 8 upgrade deal**

If you purchase a new Windows 7 computer between June 2012 and January 2013, Microsoft will upgrade everyone, **even those who buy Windows 8 Premium to Windows 8 Pro**, the higher-end version for \$14.99.

**You may buy Windows 8 on store computers in October.**

----------------------------------------

### <span id="page-5-2"></span>**A look at the updated Metro Photos app for the Windows 8 Consumer Preview. (Early June release.)**

The updated Photos app displays a revamped start page with a full background photo and smaller thumbnails of your local library and your SkyDrive, Facebook, and Flickr albums.

Included in the revamp are the Windows 8 Mail, Calendar, People, and Messaging app; the Photos App, the Music app, and the Microsoft Reader (this will read a PDF document, you will not need: Adobe Reader X

#### ---------------------------------------- From PCWorld:

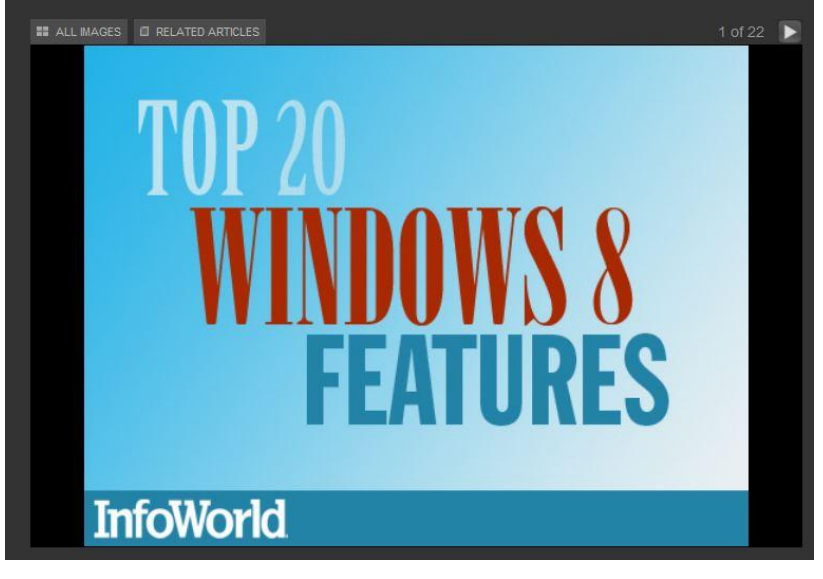

Click on this link to access the video screen shown at left: [http://www.pcworld.com/article/255727/top](http://www.pcworld.com/article/255727/top_20_windows_8_features.html#tk.nl_dnx_h_crawl) [\\_20\\_windows\\_8\\_features.html#tk.nl\\_dnx\\_](http://www.pcworld.com/article/255727/top_20_windows_8_features.html#tk.nl_dnx_h_crawl) [h\\_crawl](http://www.pcworld.com/article/255727/top_20_windows_8_features.html#tk.nl_dnx_h_crawl) **The arrow at the top right changes the picture and information.**

This is a 22 slide show from Metro Start to reduced hardware requirements. This provides you a great view of the best new features **Windows 8** users will love.

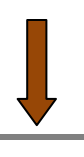

### <span id="page-6-0"></span>**Windows 8: A Close-Up Look**

Click this link to access the image shown below. [http://www.pcworld.com/article/239896/windows\\_8\\_a\\_closeup\\_look.html](http://www.pcworld.com/article/239896/windows_8_a_closeup_look.html)

#### **When you get the image shown below, the arrow at the top right changes the slides and information you may view.**

Windows 8 is a drastic overhaul of Windows 7. Here is a close look at the features and interface.

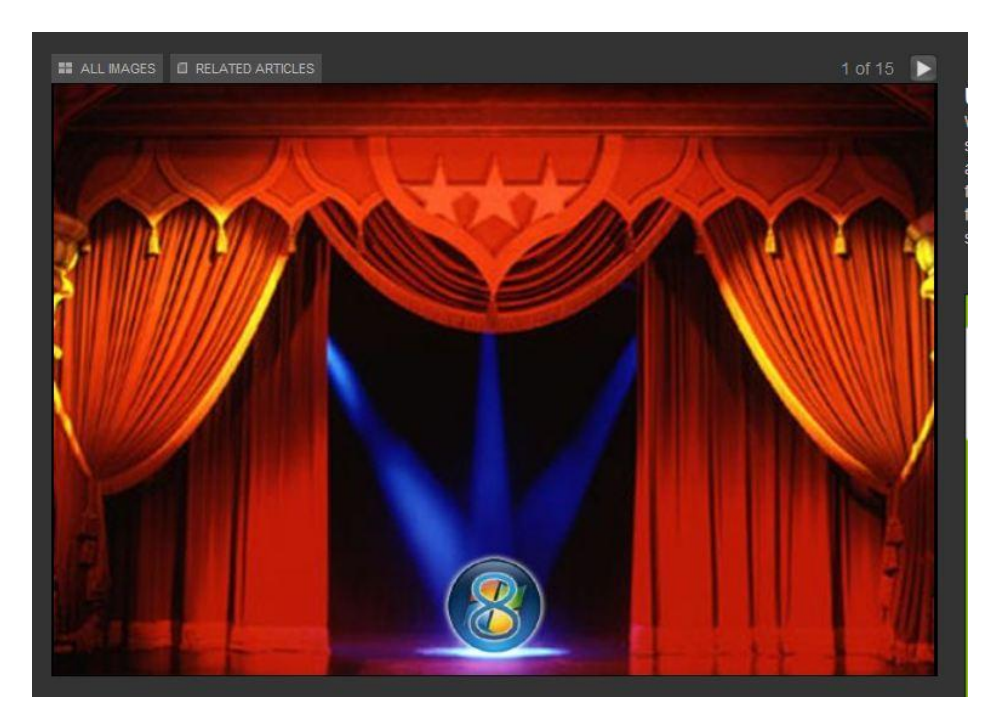

**CKCS** 

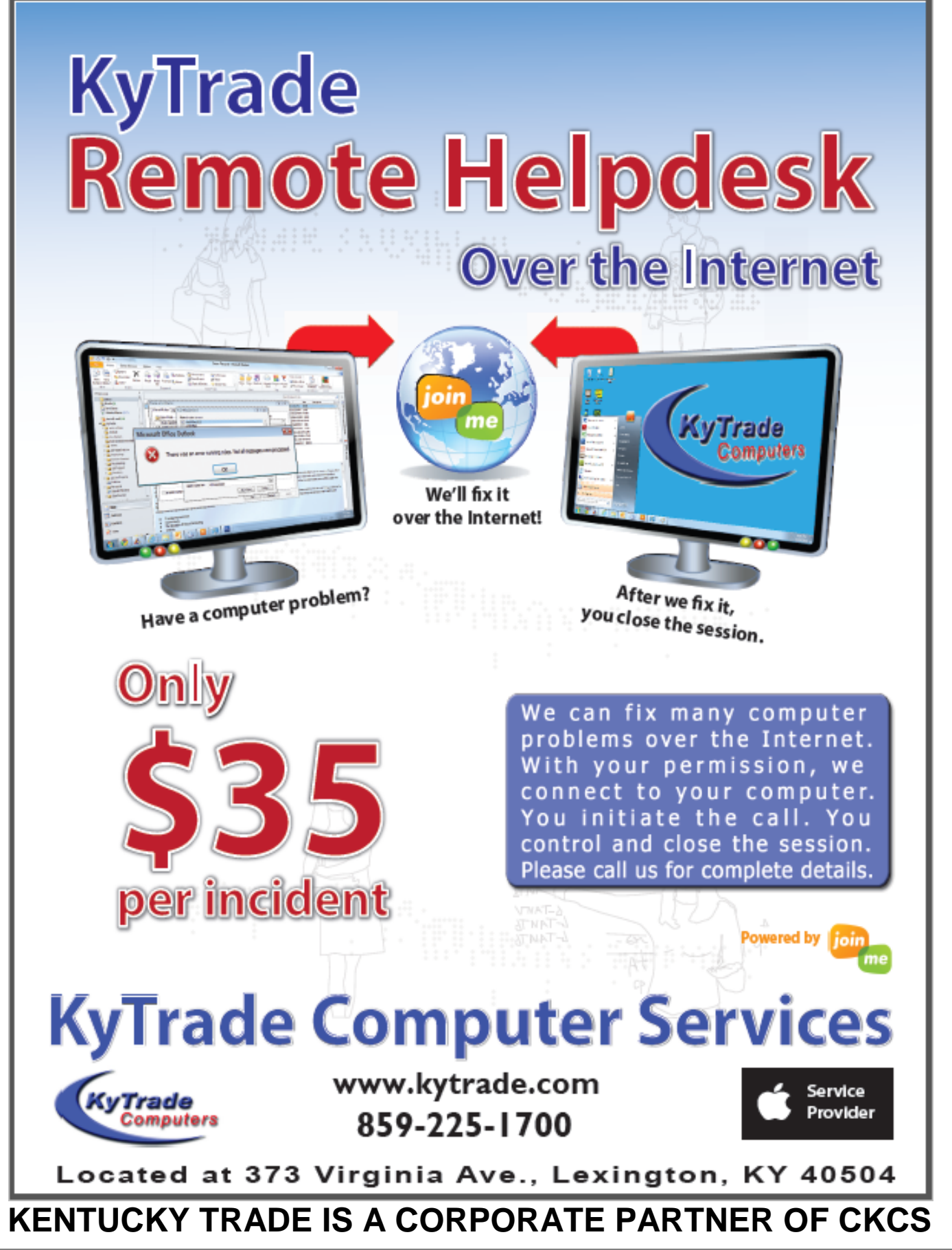

## **Digital Imaging**

This program was scheduled for the month of May, but due to a last minute conflict, it was necessary to postpone it to the month of June)

# <span id="page-8-0"></span>**Author and CKCS member Debbie Cooper to discuss her new book**

This month, at the Digital Photography SIG, one of our

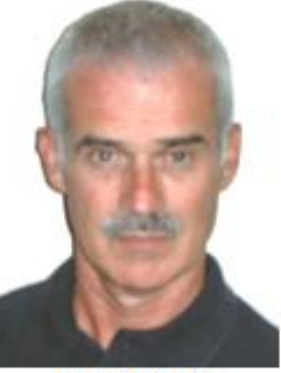

**Joe Dietz** Digital Imaging **SIG Leader** 

CKCS members, Debbie Cooper, will take us on a historic trip back in time to Letcher County. Debbie has published a book about Letcher County. On Amazon it states, "Deborah Adams Cooper enjoys writing and photography. She lives in Cynthiana, Kentucky, and maintains a passionate interest in the history of her native Letcher County. Some of her fondest memories include the Kentucky River

and its hills, which proved an enchanting childhood playground."

Debbie has traveled all over Letcher County in search of information to write this book about Letcher County. Taking her computer, a scanner, and a friend with a camera, she has created a wonderful history of Letcher County. Debbie will talk about her experience of

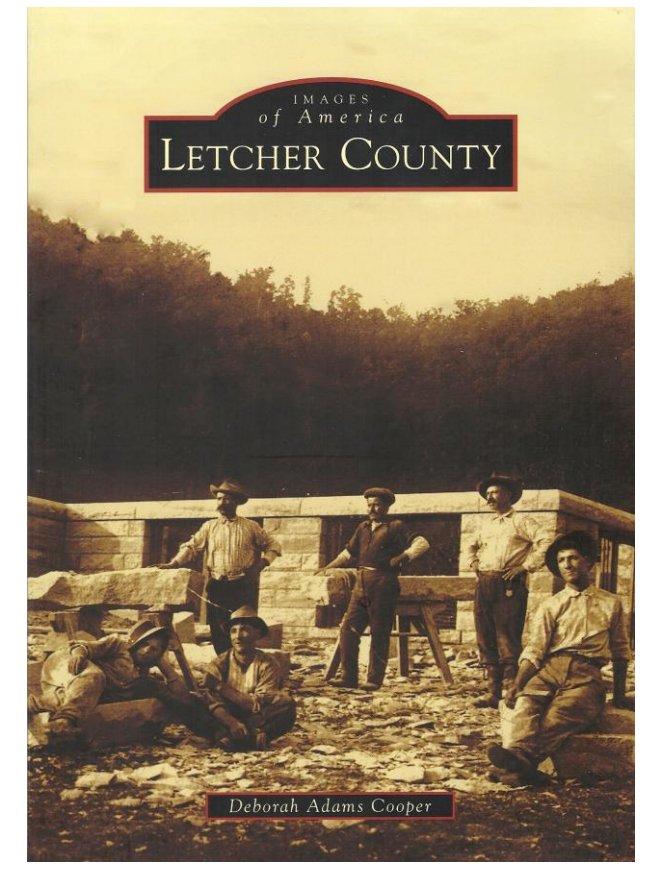

interviewing and traveling and how, with the help of the computer, scanner, camera and lots of patience, she has created a great book about Letcher County.

The June Digital Imaging SIG will be at 7:00 P.M. on June 26 at the CKCS Resource Center.

## <span id="page-8-1"></span>**June Digital Imaging Photo Contest – Machine Parts**

The **June** photography contest will be "Machine Parts". This could be anything from the kitchen to the farmyard, old or new. Get out - take some pictures and submit your best one to [joedietz@aol.com](mailto:joedietz@aol.com) no later than the night of June 25. The contest takes place at the Digital Imaging SIG on June 26

## <span id="page-9-0"></span>**May 2012 Digital Imaging Photo Contest**

**Category: Gravestones**

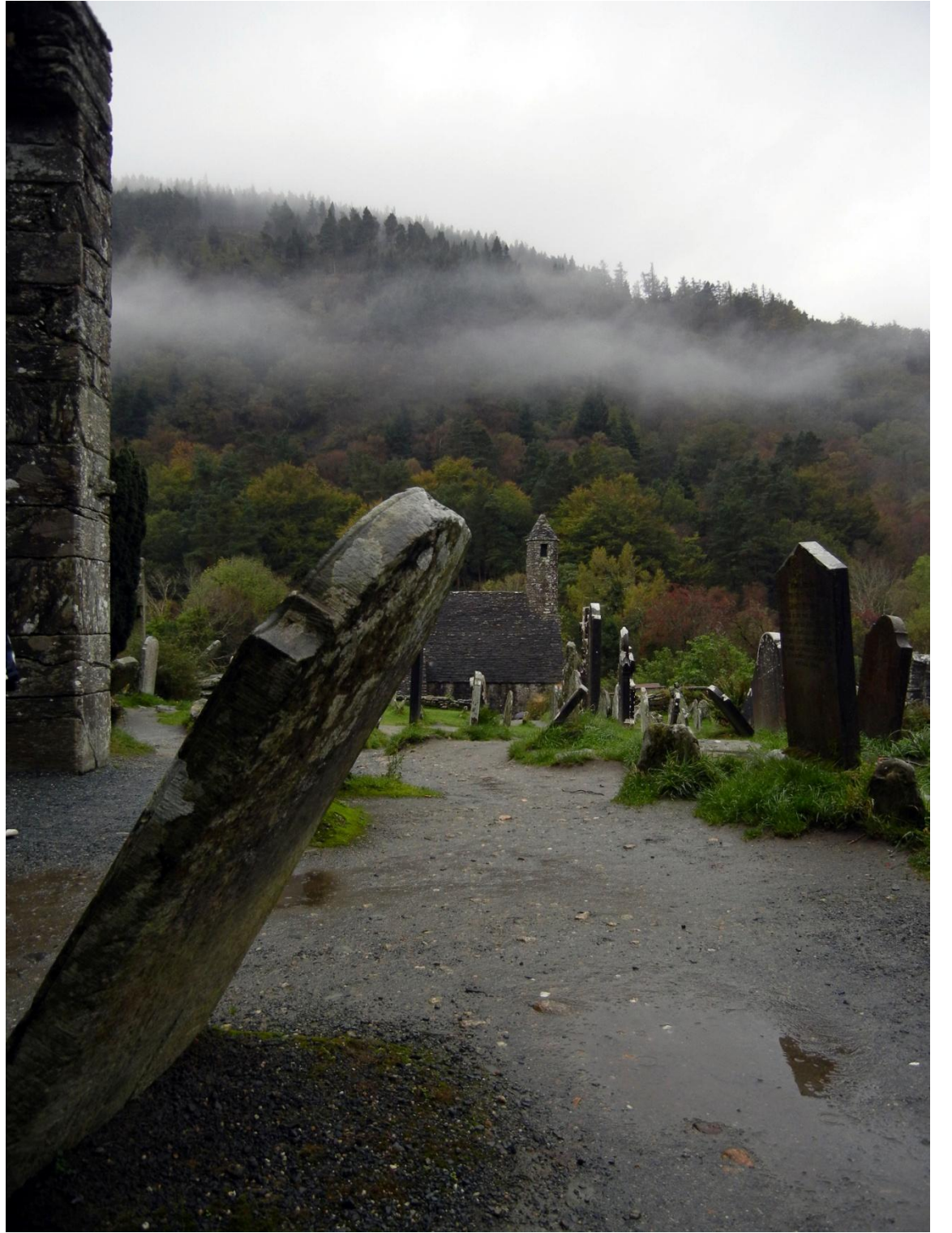

**First Place**

**Photographer Rebecca Brothers**

**CKCS** 

# **News to use**

## <span id="page-10-1"></span><span id="page-10-0"></span>**Nominees for CKCS Officers and Directors**

At the annual CKCS picnic, those present will have an opportunity to elect officers and five directors for the coming year. Officers are elected for one-year tenure and board of directors are elected for a two-year tenure; both start on July 1.

This year's Nomination's Committee has submitted the following names for this election: President: Brooke Thomas Vice President: Mike Seiler Secretary: Larry Trivette Treasurer: Jim McCormick Directors: (Select five) Boone Baldwin Bob Brown Jan Landers-Lyman Jerry Markussen Darlene Mosley Ben Rice

As is authorized by the bylaws, additional nominations will be accepted at the picnic for any officer or director position. The election will be by secret ballot.

## <span id="page-10-2"></span>**Is Google Chrome now King?**

According to a May issue of *WorldStart*, some sources say that Google's Chrome has overtaken Windows Internet Explorer as the #1 internet browser. There are arguments on both sides as to who is number one, as the numbers are constantly changing since Windows Explorer is preinstalled on all new computers running on Microsoft's operating system. CKCS's Paul Stackhouse points out that we should say that Google Chrome is the most used (maybe not the most installed) browser.

## <span id="page-10-3"></span>**Get ready for the Hall of Fame Photo contest**

**July** is the month for the annual contest - "CKCS Hall of Fame". The categories for the annual contest will be 1. **Historic Places**. 2. **Nature up close** and 3. **Reflections**. This year we are going to ask the winners to leave their photos so we can display them on our doors and windows. Start looking for some great shots. Details will be posted next month.

# **Seminar Schedule**

<span id="page-11-0"></span>**Central Kentucky Computer Society - 160 Moore Drive, Suite 107 - Lexington KY - 859-373-1000**

## **One day Seminars**

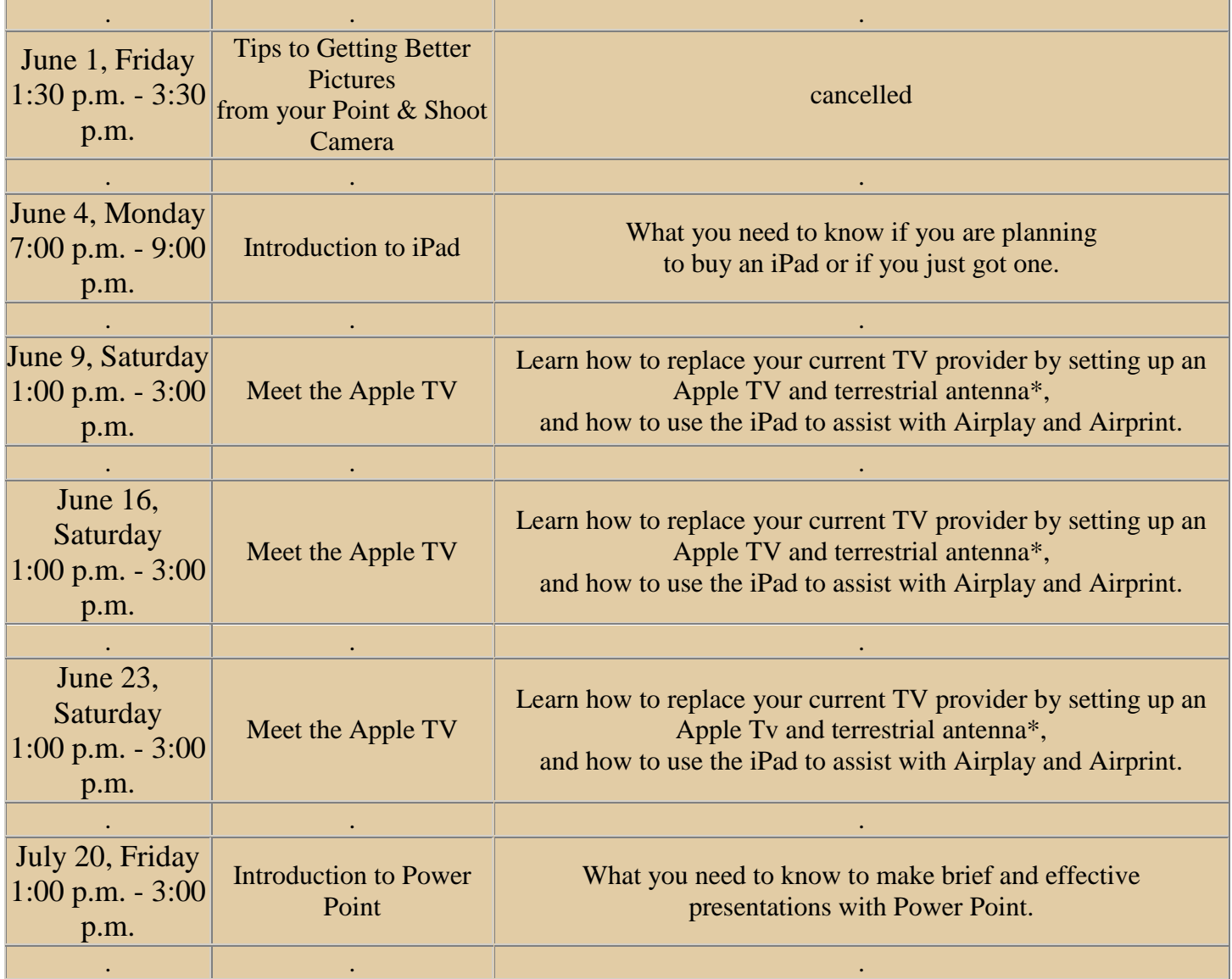

To enroll in a seminar, just call an office supervisor at (859) 373-1000 M-F 10 A.M. to 4 P.M. Credit cards accepted on phone registrations. Seminars are \$25 for non members and \$20 for members.

 $*$ terrestrial antenna = sometimes called over the air antenna or freeway antenna

# CKCS Summer Class Schedule

#### **DVD Movie Maker – More Tools**

Three 2-hour sessions On Wednesdays, 10 A.M. to Noon June 6, 13, 20

#### **PC Beyond Basics**

Six 2-hour sessions On Mondays, 10 A.M. to Noon June 25, July 2, 9, 16, 23, 30

#### **Apple iPod Basics**

Six 2-hour sessions On Mondays, 1 P.M. to 3 P.M. June 25, July 2, 9, 16, 23, 30

#### **Microsoft Excel**

Six 2-hour sessions On Mondays, 4:30 P.M. to 6:30 P.M. June 25, July 2, 9, 16, 23, 30

#### **Beginning Digital Imaging**

Six 2-hour sessions On Tuesdays, 10 A.M. to Noon June 26, July 3, 10, 17, 24, 31

#### **Independent / Advance Digital Imaging**

Six 2-hour sessions On Tuesdays, 1 P.M. to 3 P.M. June 26, July 3, 10, 17, 24, 31

#### **PC Computer Basics**

Six 2-hour sessions On Wednesdays, 10:00 A.M. to Noon June 27, July 11, 18, 25, Aug 1, 8

#### **Macintosh Lion Basics**

Six 2-hour sessions On Wednesdays, 1 P. M. to 3 P.M. June 27, July 11, 18, 25, Aug 1, 8

#### **Photo Principles for Point & Shooters**

Six 2-hour sessions On Thursdays, 1 P. M. to 3 P.M. June 28, July 5, 12, 19, 264, Aug 2

NOTE; Classes are limited to 8 students How to enroll:

(1) Select the class of your interest.

(2) Call CKCS during the hours of 10 A.M. to 4 P.M.

(3) The Office Supervisor will take the information necessary to get you enrolled. Since classes are filled on a first come first PAID basis, we recommend you use your credit card for payment to reserve your space. CKCS accepts most major cards, Visa, MC, Amex, and Discover.

## **Sign up today!**

### **Summer is a great time to improve your computer skills.**

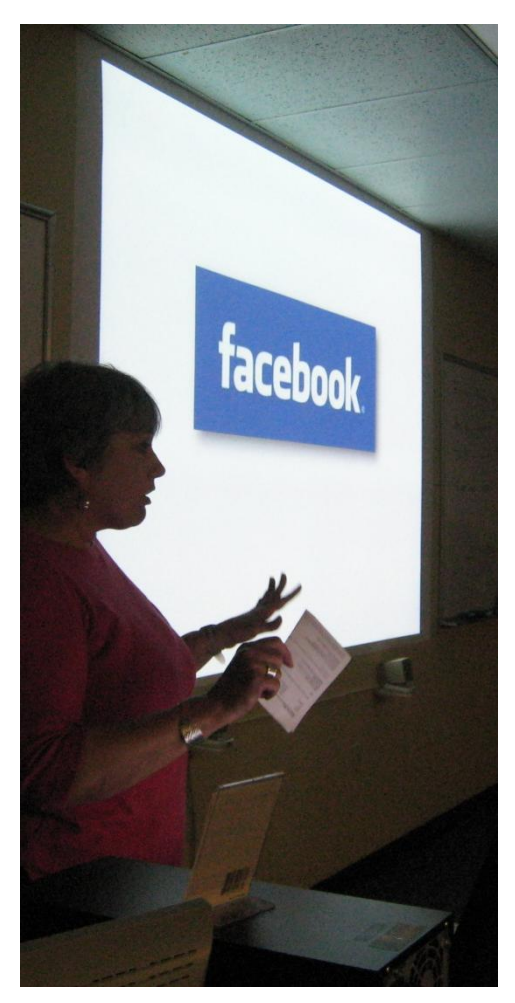

## Many questions surfaced In Facebook presentation

On May 14, at the monthly Tech Night presentation, UK's Associate Dean for Library Technologies Mary Molinaro handled dozens of audience questions regarding the popular social networking program Facebook. Using primarily her own Facebook home page, she demonstrated many of the features of the program and offered suggestions as to how to use them.

She was speaking to CKCS members and visitors, about half of whom were current users of Facebook. The program has so many features that some may have been new to some of the regular users of the program.

Some concern was once you agree to someone being your 'friend' on facebook, they get an email that the person has agreed to be your friend. But what happens if you 'unfriend' a person? No notice is given to that person, and the only way they can learn they may have been unfriended is that next time they attempt to view your Facebook page of pictures and information – they suddenly find they no longer have access to your site.

She recommended that you only agree to be friends with people you know. If your purpose is to share information with family and close

relatives, those are the only ones you should be 'friends' with on Facebook. That way unknown users won't have access to your pages and information unless you want them to.

CKCS has begun a Facebook site. It may be accessed by searching for "Central Kentucky Computer Society" in the search box. The CKCS site is still under development and the plan is to alert members of important upcoming events, activities and photos. If you go to that site and click on 'LIKE' when new information is added, those who like the site will receive an email about the new information.

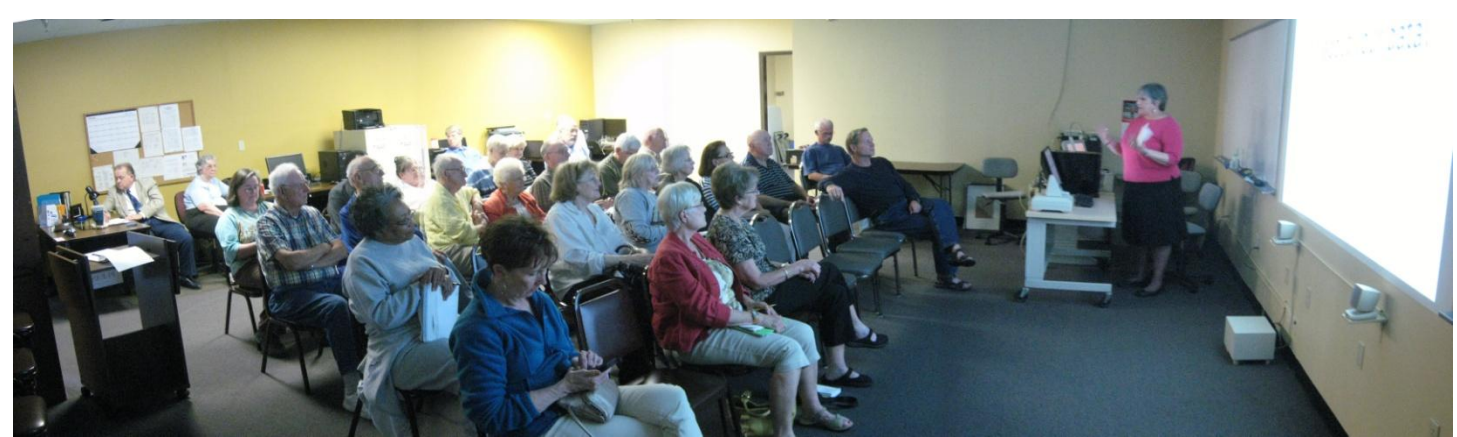

Mary Molinaro, handled questions from an interested group of CKCS members and guests at the Facebook (social networking) presentation during the Tech Night program on May 14. Mary is the Associate Dean for Library Technologies for the University of Kentucky Libraries.

## <span id="page-14-0"></span>**Norman from MN. writes:** What desktop is the "best buy" right now for just home use and selling things on eBay?

That's a much harder question to answer then you might imagine, Norman. For this reply's sake, we'll focus on specifications to get in a desktop instead of manufacturers, as things like warranty, price, location and availability vary greatly among companies.

For basic tasks like web browsing, e-mail and auction creation you don't need a lot, but there are certain components which will give you the biggest bang for your buck.

**Processor:** Core i3-2100 (Or higher) or Core i5-2300 (or higher). The newest core i3 and i5 processors from Intel have very solid performance for the price and offer a very speedy processor compared to some cheaper AMD alternatives. While AMD processors compete well when running many applications at once, single applications will respond quicker on a core i3 or i5 chip. The one exception is AMD's A6 and A8 line of processors, which while being slower on single applications do have very impressive integrated graphics which can enable modest game playing.

**Memory:** 4 GB or higher. More than 4 GB isn't necessary for a few applications used at once, but can't hurt. Don't spend extra money to upgrade unless you have a specific program which requires it like Photoshop.

**Hard Drive**: Any are good, but look for one where the speed is rated at 7200 RPM. You'll really shock the PC sales guy by asking what the hard drive speed rating is, but 7200 RPM drives perform significantly faster then 5400 RPM drives typically found in cheaper PC's. If you can't get a 7200RPM drive it's not the end of the world, but it'll make programs open faster and browsing images/files quicker.

**Monitor**: Buy the biggest you can afford. Having bought my father a 24″ LCD on sale at a wholesale club for \$249 I knew even though he initially said he didn't need it and it was too big, he soon fell in love with the easily readable text and larger work area.

And here is one last tip… Don't be afraid to find someone to build it for you! Building a PC isn't as hard as it sounds, and with a little help from your local computer geek you can get exactly what you want, often for hundreds less then the big box stores.

**CKCS**

#### **Mac and iPad Corner**

### <span id="page-15-1"></span><span id="page-15-0"></span> **Forecast: Tablet will replace your laptop**

 *Laptop's 15–year reign to end; tablet to dominate*

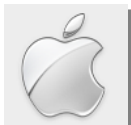

**By Kurt Jefferson, SIG Leader and Instructor for Mac topic**

Tablets will become the preferred, primary devices for millions of people around the world…" – Frank Gillett of Forrester Research

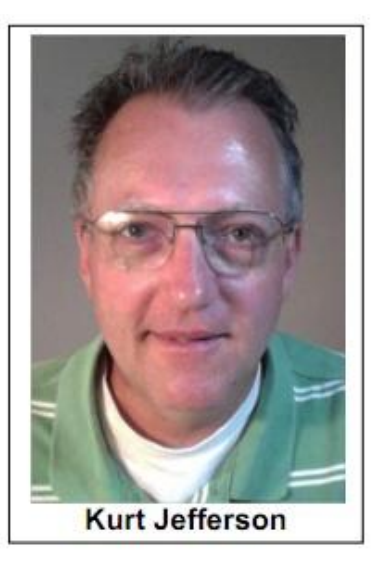

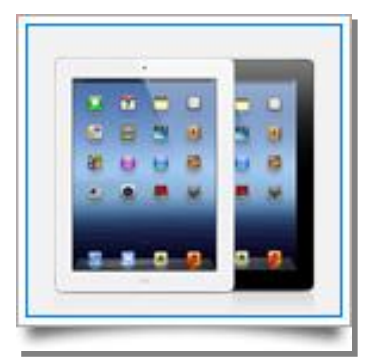

If you think Apple's iPad sales are red hot, you ain't seen nothing yet, as the saying goes. Or,

if you're a fan of the 1970's brother and sister chart–topping musical duo The Carpenters, we've only just begun.

A closely watched report from Forrester Research is out.

"The transition to tablets will take years...

Here's the Cliff Notes version: tablets, such as Apple's iPad, will replace

laptops as the most–used computing platform in the world.

Most of you already know that laptops have outsold desktop computers for several years. Now that trend is about to be turned upside down by three factors, according to the Forrester Report:

- Tablets, such as Apple's iPad and Amazon's Kindle Fire
- Internet file–sharing/cloud services such as SugarSync, Dropbox, and Apple's iCloud
- A new type of stationary device called a ["frame,](http://www.readwriteweb.com/mobile/2012/05/tablets-want-to-kill-your-laptop.php?utm_source=feedburner&utm_medium=feed&utm_campaign=Feed:+readwriteweb+%28ReadWriteWeb%29)" which is described as a "combination of a display, wireless docking, sensors, and complementary computing power."

## "Even die-hard laptop lovers will ditch their notebooks.

Frank

Gillett of Forrester Research writes in his [blog,](http://blogs.forrester.com/frank_gillett/12-04-23-why_tablets_will_become_our_primary_computing_device) "As a result of the compelling user experience of Apple's iPad and the content–focused experience of the Amazon Kindle, and other tablets, global tablet sales will continue to grow sharply over the next five years."

In a May [article](http://www.readwriteweb.com/mobile/2012/05/tablets-want-to-kill-your-laptop.php?utm_source=feedburner&utm_medium=feed&utm_campaign=Feed:+readwriteweb+%28ReadWriteWeb%29) titled, *Tablets Want to Kill Your Notebook*, in ReadWriteWeb, the author points out that members of the so–called Generation Y group have already replaced laptops with tablets. He notes, "The trend is already well under way among people born between 1980 and 2000, known to demographers as the millennial generation. In the U.S., 30% of tablet owners in this age group have purchased a tablet in place of a PC, compared to 20% of baby boomers."

If you were to pay \$2,495 for the Forrester report written by Gillett, you'd read a pricey but interesting forecast of what's about to unfold and just how popular tablets are about to become. "For this growing body of (millennial) users, PCs will seem like clunky trucks rather than sleek cars, dampening their long–term propensity to buy conventional PCs," writes Gillett.

ReadWriteWeb's Antone Gonsalves notes that the growing popularity of tablet computers, in addition to the file–sharing/cloud backup services noted above, and frames will drastically impact laptop sales.

### "...By 2015, frames will be very common in homes, offices, motel and hotel rooms and coffee shops."

You might be asking, what exactly are frames? Gonsalves describes them this way: "Frames will be large, stationary displays that a person can use to wirelessly show video, documents, and any other tablet–based content. They'll be laden with sensors, so people can interact with them through touch, voice and gestures."

If Forrester hits the mark, by 2015, frames will be very common in many homes, offices, motel and hotel rooms, and coffee shops.

So, in effect, a frame would include a tablet docking station, along with some type of display which might resemble a computer monitor, TV, whiteboard, or projector screen.

Forrester claims the frame's predecessors are already available, citing Apple's Thunderbolt, the Samsung Central Station, Apple Airplay, Sony Power Media Dock, Intel Wireless Display, and others.

#### **Read more about the tablet revolution:**

- [Goodbye, PC](http://cloudblog.salesforce.com/2012/04/goodbye-pc.html)
- [Why tablets will become our primary](http://blogs.forrester.com/frank_gillett/12-04-23-why_tablets_will_become_our_primary_computing_device)  [computing device](http://blogs.forrester.com/frank_gillett/12-04-23-why_tablets_will_become_our_primary_computing_device)
- [Tablet computers can replace laptops;](http://www.cleveland.com/business/index.ssf/2012/01/tablet_computers_can_replace_l.html)  [experiment was a success \(poll\)](http://www.cleveland.com/business/index.ssf/2012/01/tablet_computers_can_replace_l.html)
- [Will tablets eventually replace laptops?](http://news.cnet.com/8301-13506_3-57355970-17/will-tablets-eventually-replace-laptops/)
- [Can the iPad really replace your laptop?](http://mashable.com/2012/02/28/ipad-laptop-analysis/)

Forrester predicts Apple will see plenty of tablet competition with devices based on Google's Android platform and Microsoft Windows 8 expected to reach store shelves by year's end.

Gonsalves sums up the transition this way: "While laptops will no longer be the center of the personal computing universe, they won't disappear for a long time. The transition to tablets will take years, and meanwhile laptops will be used for graphic–and processing–intensive tasks such as graphic design, engineering and complex calculation. But as tablets become better–suited to a wide range of tasks, and the support technologies become more widespread, most people will find them simpler and more convenient. Then, Forrester says, even die–hard laptop lovers will ditch their notebooks and jump on the tablet juggernaut."

For more MAC Article Pages click link here: Mac Column by Kurt [Jefferson CONTINUED](#page-22-0)

<http://www.videoman.gr/7402> *Furnished by Carl Peter Smart bird from the Knoxville Zoo* <http://www.youtube.com/embed/nbrTOcUnjNY> *Furnished by Carl Peter Hats of the 138th Kentucky Derby* [http://www.foxnews.com/sports/slideshow/2012/05/05/hats-138th-kentucky](http://www.foxnews.com/sports/slideshow/2012/05/05/hats-138th-kentucky-derby/?intcmp=trending#slide=11)[derby/?intcmp=trending#slide=11](http://www.foxnews.com/sports/slideshow/2012/05/05/hats-138th-kentucky-derby/?intcmp=trending#slide=11) *Furnished by Ted Mellinger Longevity calculator* <http://media.nmfn.com/tnetwork/lifespan> *Furnished by Jerry Hubble The Osprey – super fishermanbird and very strong* [http://www.youtube.com/embed/nA3LtXnNIto?feature=player\\_embedded](http://www.youtube.com/embed/nA3LtXnNIto?feature=player_embedded) *Furnished by Harvey Shackelford*

*The front fell off (an Australian politician does doublespeak)*  <http://www.youtube.com/watch?v=WcU4t6zRAKg>

*Starting typing your address letter by letter (if an ad pops up, close it before you type the second letter)* <http://showmystreet.com/>

*Furnished by Carl Peter*

*Furnished by Carl Peter*

*Mother of all doohickeys*

[http://homesteadbound.hubpages.com/hub/The-Incredible-Music-Machine-Musique-Animation-The-](http://homesteadbound.hubpages.com/hub/The-Incredible-Music-Machine-Musique-Animation-The-Mother-of-All-Doohickeys)[Mother-of-All-Doohickeys](http://homesteadbound.hubpages.com/hub/The-Incredible-Music-Machine-Musique-Animation-The-Mother-of-All-Doohickeys)

*Furnished by Carl Peter*

*Unusual photo of Mom and her five black bear cubs*

<http://www.cody-wyoming-network.com/2009/07/mama-black-bear-with-five-cubs/>

*Furnished by Ted Mellinger*

**CKCS**

## <span id="page-17-0"></span>*THIS MONTH'S BEST VIDEOS / SHOWS*

INSTRUCTIONS: The best way to view these shows: Viewers should highlight, copy and paste the links into a new tab of their Internet browser rather than clicking the links directly in the PDF newsletter. This will allow the newsletter to remain open while the link opens and plays in another tab window. When returning to the newsletter, the viewer doesn't have to wait each time until the large PDF newsletter file reloads. THANKS TO CKCS BOARD MEMBER LARRY TRIVETTE FOR THIS SUGGESTION

*Natives first contact with a white man and the outside world – Fascinating ! (15 minutes long)*

# <span id="page-18-0"></span>**New members and Renewals**

#### **During the period from 04/22/2012 to 05/19/2012**

We welcome the following new members

Paul E. Davidson Barbara Steinrock

We thank the following members who renewed their memberships during this reporting period.

> Mary J. Billitter James Brown Jerry K. Brown Shirley E. & Steve Cornwell Nancy Dawson Cyril J. Ernest Ron J. Grote Charles E. Gudgell George Humphrey Louise Ledbetter Hope Ann Lowe Carol & Paul Mandelstam Leona O. Milner Gerald Roth Janet R. Serrenho Inez R. Shafer Louis Shain Phyllis Tackett Bernadette Welsh Norma Whitaker Penny Wildman

#### **Central Kentucky Computer Society** Incorporated

160 Moore Drive Suite 107 Lexington. Kentucky 40503 (859)-373-1000

**OFFICERS** *Tenure end June 30, 2012*

President: Mike Seiler Vice-President: Bob Brown Treasurer: Jim McCormick Secretary: Ben Rice

#### **DIRECTORS**

*Tenure end June 30, 2012* Wendell Curtis Joe Dietz David Highet Pennie Redmond Paul Stackhouse

*Tenure end June 30, 2013* Larry Mitchum Debbie Settles Julia Steanson Brooke Thomas Larry Trivette

Webmaster..... B. Brown & W. Curtis Office coordinator ...... Jenny Brown Office supervisors .......... Bob Brown Dwight Auvenshine Delores Cavins Wendell Curtis Jan Landers-Lyman Mike Seiler Julia Steanson Larry Trivette Dottie Vanwinkle Alternate supervisors ...Lilly Crawley Dwight Auvenshine Joe Dietz Gayle Greer Ramona McGlennon Marci Miller Helen Pope Calendar....................Wendell Curtis Refreshment Center ......Jim Hughes Newsletter .................. Jerry Heaton Newsletter Proofreaders ...Bob Flynn Frankie Harvener Tom Douglas Carl Peter Ben Rice

**Information furnished by CKCS Secretary Ben Rice CKCS**

#### **A FEW FUNNY PAGES**

<span id="page-19-0"></span>Brain Study....

**Good example of a Brain Study: Can you read this?**

7H15 M3554G3 53RV35 7O PR0V3 H0W 0UR M1ND5 C4N D0 4M4Z1NG 7H1NG5! 1MPR3551V3 7H1NG5! 1N 7H3 B3G1NN1NG 17 WA5 H4RD BU7 N0W, 0N 7H15 LIN3 Y0UR M1ND 1S R34D1NG 17 4U70M471C4LLY W17H 0U7 3V3N 7H1NK1NG 4B0U7 17, B3 PROUD! 0NLY C3R741N P30PL3 C4N R3AD 7H15.

FZRM13H3D BU G4RL P3T3R

### How To Discourage Public Cell Phone Use By A Loud Mouthed User

Have you ever felt like strangling one of those 'loud mouthed' cell phone users who seem to sit near you in a restaurant or any other place and forcibly share their private call with you? Read on...

Here's one solution, provided by a commuter on how to combat this display of bad manners.

After a very busy day, a commuter settled down in her seat and closed her eyes as the train departed Montreal for Hudson.

As the train rolled out of the station, the guy sitting next to her pulled out his cell phone and started talking in a loud voice:

"Hi, Sweetheart, it's Eric. I'm on the train - yes, I know it's the six thirty and not the four thirty but I had a long meeting - no, Honey, not with that floozie from the accounts office, with the boss. No, Sweetheart, you're the only one in my life - yes, I'm sure, cross my heart" etc., etc.

Fifteen minutes later at St. Anne de Bellevue he was still talking loudly , when the young woman sitting next to him, who was obviously angered by his continuous diatribe, yelled at the top of her voice:

"Hey, Eric, turn that stupid phone off and come back to bed!"

My guess would be that Eric doesn't use his cell phone in public any longer

## Its nice when couples can see eye to eye, resolve their differences, and return a kindness to each other !

#### Apology letter

Hi Sweetheart,

I am sorry about getting into an argument about putting up the Christmas lights. I guess that sometimes I feel like you are pushing me too hard when you want something. I realize that I was wrong and I am apologizing for being such a hard-headed guy. All I want is for you to be happy and be able to enjoy the holiday season.

Nothing brightens the Christmas spirit like Christmas lights!

I took the time to hang the lights for you today and now I will be off to the hockey rink. Again, I am very sorry for the way I acted yesterday. I'll be home later.

Love you

#### Her response

Hi Honey,

Thank you for that heart-felt apology. I don't often get an apology from you, and I truly appreciate it. I, too felt bad about the argument and wanted to apologize. I realize that I can sometimes be a little pushy. I will try to respect your feelings from now on.

Thank you for taking the time to hang the Christmas lights for me. It really means a lot. In the spirit of giving, I washed your truck for you, and now I am off to the mall. I love you too !

#### PICTURES NEXT PAGE

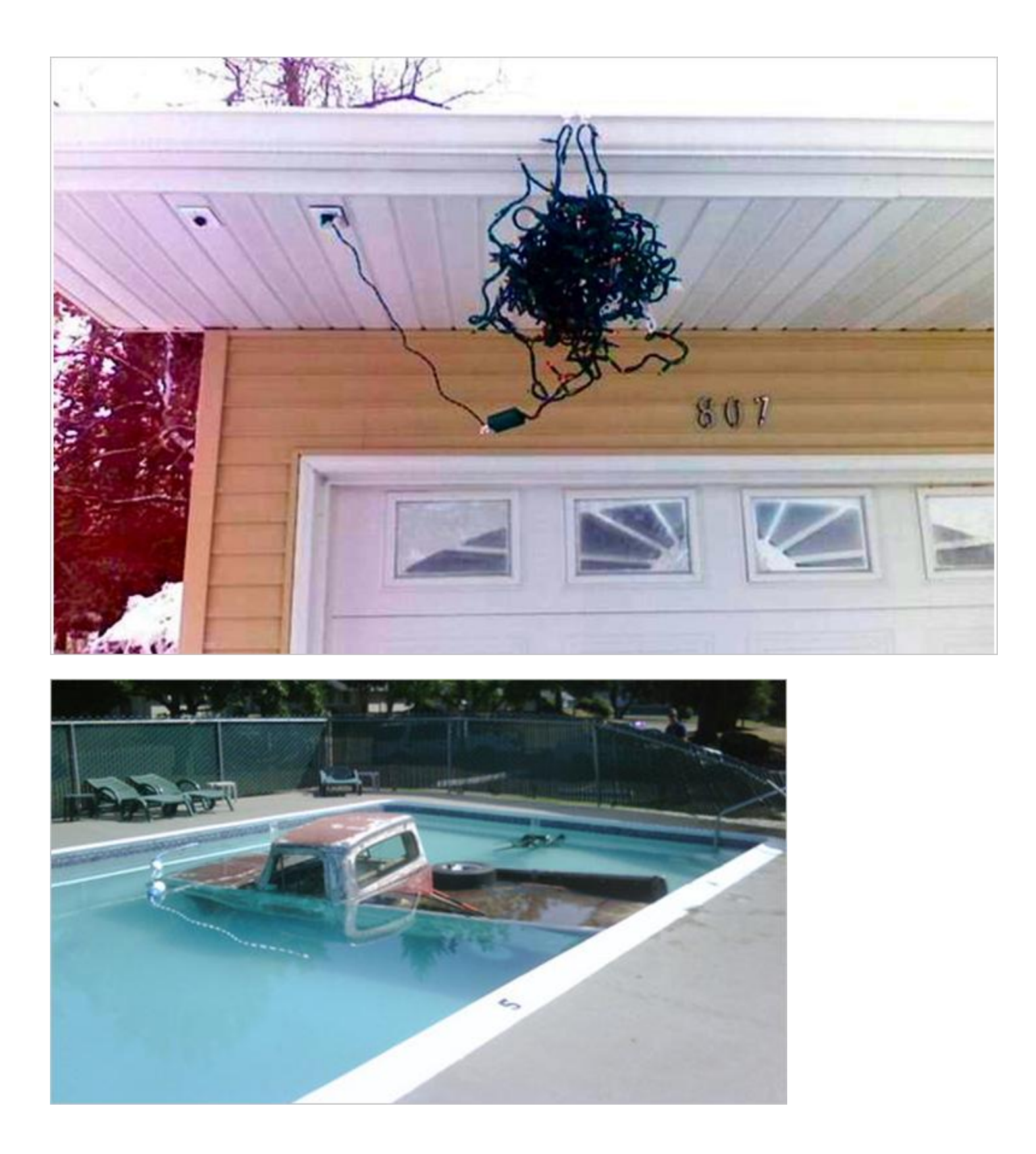

**CKCS** 

## <span id="page-22-0"></span>**Mac Column by Kurt Jefferson CONTINUED**

## **Why you should be using OpenDNS on your Mac, on your iPad, and on your home wireless router**

Several years ago, I was visiting several Web sites on my desktop Mac when the connection ground nearly to a halt. Visions of dial–up Internet danced in my head. The pages were loading so slowly that I quit browsing. Inch–by–inch a Web page was loading. What was going on?

I never discovered the culprit. To this day, I don't know why my Internet connection slowed to a crawl. But I learned plenty from that experience.

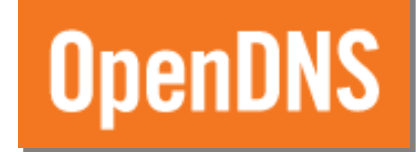

I learned that Web pages load using something called domain name servers or DNS. When you type a Web address into the location bar of your browser (say [www.ckcs.org\)](http://www.ckcs.org/), those letters are translated into numbers so a computer which serves up Web pages can find the proper page.

My research also revealed that switching the DNS settings on my Mac greatly improved the speed at which Web pages loaded. In addition, I learned that switching to OpenDNS and Google Public DNS may improve my Internet security.

I also read how Mac users who had switched over to OpenDNS were not vulnerable to the recent Flashback attack that struck an estimated 600,000 Macs. OpenDNS was blocking those Macs from becoming victims of the attacks.

TidBits published an [article](http://tidbits.com/article/13006) about how switching your Mac over to OpenDNS blocked the Flashback malware attack in addition to other threats.

Here's one paragraph from that article:

## **Switching to OpenDNS is easy**

**On your Mac, it's a matter of entering two numbers into the DNS tab of your Network settings in System Preferences.** 

**Since I use both OpenDNS and Google Public DNS, I entered four separate numbers—two for each service.** 

"Here's the key for how OpenDNS can protect you from malware. When you're using OpenDNS, if you visit a Web site identified as being involved in phishing scams, the site is blocked, and OpenDNS displays a message warning you about the site. Other network applications that try to connect to a PhishTank-listed IP addressed are simply blocked.

OpenDNS also maintains a list of servers that are used to control zombified computers, and blocks access to those as well.

Finally, OpenDNS can optionally keep DNS from resolving to private address ranges, the ones reserved for use only on local networks (like the 192.168.0.0–192.168.255.255 set) that would never be used for publicly reachable domain names.

That might seem unnecessary, but malware can try to rewrite DNS to point to other compromised machines on the same network or to load a Web site from the computer on which it's running."

I use two free services: [OpenDNS](http://www.opendns.com/) and [Google Public DNS.](https://developers.google.com/speed/public-dns/) They replaced the DNS settings served up by my local cable company which provides my Internet service.

I've definitely noticed faster Web page loads. And the additional benefits of blocking malware are well worth the little time and effort it took to make the switch.

#### **Switch to OpenDNS**

- To switch over to OpenDNS on your **Mac**, visit [here.](https://store.opendns.com/setup/operatingsystem/apple-osx-leopard) (The page says Leopard, but you follow the same steps if you're running OS X Snow Leopard or OS X Lion.)
- To switch over to OpenDNS on your **iPad**, visit [here.](https://store.opendns.com/setup/operatingsystem/apple-ipad)
- To switch over to OpenDSN on your **wireless router**, visit [here.](https://store.opendns.com/setup/router/)
- What about **smart phones**? Read [this.](http://www.opendns.com/support/article/62)

#### **Switch to Google Public DNS**

- To switch over to Google Public DNS on your **Mac**, visit [here](https://developers.google.com/speed/public-dns/docs/using) and scroll down the page until you see "Mac OS X"
- To switch over to Google Public DNS on your **iPad**, visit [here](https://developers.google.com/speed/public-dns/docs/using) and scroll down until you see "Mobile or other devices."

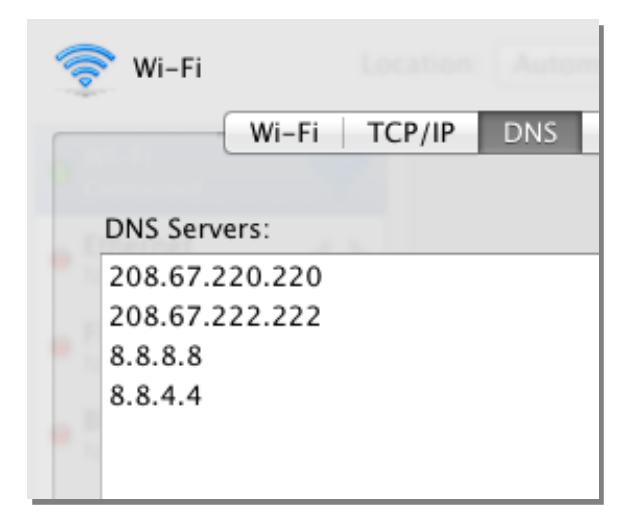

 To switch over your **wireless router** to Google Public DNS, visit [here](https://developers.google.com/speed/public-dns/docs/using) and scroll down until you see "Routers."

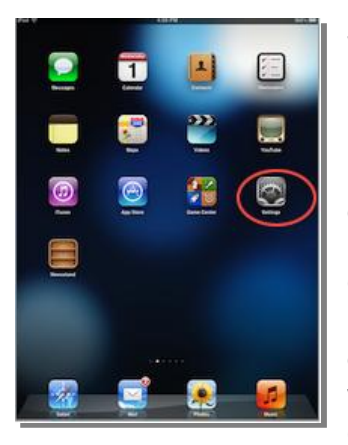

### **What about the iPad?**

I've read several Web sites in which an iPad user claims to have experienced much improved Web page loading speed by switching the iPad DNS settings over to OpenDNS.

One [wrote,](http://www.ipadforums.net/ipad-general-discussions/5568-opendns-has-made-my-ipad-web-browsing-twice-fast.html) "There's no real solid way to tell on the iPad but it's just a gut reaction. Speedtest will not show an increase most likely because it's not download speeds that are generally improved. I signed up for free, set up within minutes, and changed my dns server to theirs instead of my isp's, and I can tell a difference on any computer connected to my router at home.

Perhaps I just noticed a difference because my dns my ISP uses is just THAT bad, but it's worth a try."

Techinch [writes](http://techinch.com/2011/02/04/change-your-dns-settings-on-iphone-ipod-touch-and-ipad/) about changing your DNS settings on an iPad, iPhone, and iPod touch (devices that use iOS, the operating system running Apple's mobile devices.)

*If you want even more information on customizing OpenDNS settings, the Web site, "Macintosh How To" [explains](http://macintoshhowto.com/internet/how-to-protect-your-family-from-bad-websites.html) this in detail.* 

## **Best iPad Games? List claims to show the best**

Americans love lists and iMore.com is happy to fill the bill with what it says are the "very best, absolutely [free games](http://www.imore.com/2012/05/15/free-ipad-games/) for your iPad." In addition, the Web site has released its list of the "best free [iPad apps"](http://www.imore.com/2012/05/03/free-ipad-apps/) and ["top free iPhone apps.](http://www.imore.com/2012/04/16/best-free-iphone-apps/)"

## **OS X Becoming More Like iOS and Vice–Versa**

Months ago, Apple announced that it was dropping the "Mac" from Mac OS X, the operating system that's been powering Macs for more than a decade. That decision caused some long–time Mac users to scratch their heads and ask WHY?

The truth is, OS X is looking a lot more like iOS than ever before. And iOS is looking a lot more like OS X than ever before. (iOS is the operating system which runs on the iPad, iPhone, and iPod touch.)

Macworld's Kirk McElhearn [writes](http://www.macworld.com/article/1166865/why_apple_is_making_os_x_more_like_ios.html) an interesting piece about the reason Apple is making OS X resemble iOS. He says, "iOS and OS X have the same foundation, and there is no reason why efficient features of one shouldn't be added to the other. But Apple is, in my opinion, developing a much deeper and longer term strategy in iOSifying OS X.

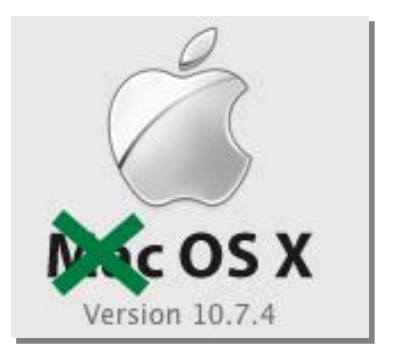

McElhearn points to sales figures. He writes, "In its most recent fiscal quarter, Apple's earnings were dominated by sales of iOS devices. Out of \$39.2 billion in revenue, the iPhone and iPad represented three quarters of the company's sales. While Mac growth is still well ahead of the rest of the PC market, the Mac now makes up less than one–fifth of the company's revenue. Apple is making some 75 percent of its income from product lines introduced within the past five years."

He adds, "At the same time, there's another stat Apple presents during its quarterly earning announcements: Half of the Macs sold at the company's retail stores are to new customers—to switchers."

So he says making OS X more like iOS is just plain smart: "Apple's Mac growth is impressive, but the company can do so much more to bring into the fold people who have already been converted to iOS. What better way to do so than to say, "You know how to use an iPhone; so you already know how to use a Mac."

McElhearn adds that he doesn't anticipate touch–screen laptops, but "making the two operating systems coherent is the best thing that Apple can do to get new customers to buy Macs."

## **Apple releases two Leopard security updates**

Officially, Apple now only supports two versions of OS X (formerly known as Mac OS X):

- Lion (10.7, released July 20, 2011)
- Snow Leopard (10.6, released August 28, 2009)

But last month, the company issued two security updates for an older version of OS X known as Leopard (10.5, released October 26, 2007).

This was a big deal because:

- Leopard is nearly a five–year–old operating system, and technically, is no longer supported by Apple (which means it no longer issues operating system updates for Leopard)
- The Flashback malware attacks on Macs was so pervasive (some accounts reported more than 600,000 Macs were infected) that Apple is trying to quash the malware on old machines

If you run Leopard on a Mac, you should have already downloaded the updates using Software Update (located on the Apple menu–the black apple on the upper left–hand side of your screen) or from [Apple's Downloads page.](http://support.apple.com/downloads/) The maker of some of the most popular Mac security software, Intego, posted a graphic about the [Mac Flashback attack](http://www.intego.com/mac-security-blog/infographic-mac-flashback-malware/) on its Web site. In quick fashion, this graphic shows how Mac users infect their machines by downloading this nasty piece of work.

## **Mac Office Update Allows Full–Screen Display**

One of the most popular software suites on the Mac is Microsoft's Office for Mac. Microsoft introduced the latest [version](http://www.macworld.com/article/1146295/office2011announced.html) of the software (Office for Mac 2011) in October 2010.

Since that time, plenty has changed. Apple has introduced Lion, released several new Mac models, and brought Lion features such as full–screen capability and Versions to its word processor and page layout software, Pages.

Microsoft Word for Mac was falling behind. To help bring Word up to date, Microsoft [issued](http://support.microsoft.com/kb/2685940) what it calls a "service pack." Enhancements include the ability to view Word and PowerPoint documents in full– screen mode, improvements in the drag–and–drop feature in Document Connection, and major improvements to Outlook for Mac.

Back in July of last year (after Apple released Lion), Microsoft issued a [statement](http://blog.officeformac.com/office-for-mac-2011-and-mac-os-x-10-7-lion/) about running Office for Mac 2011 on Lion.

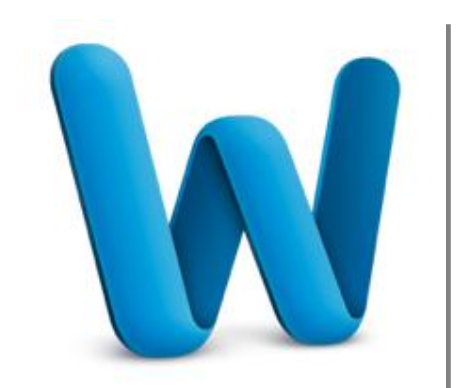

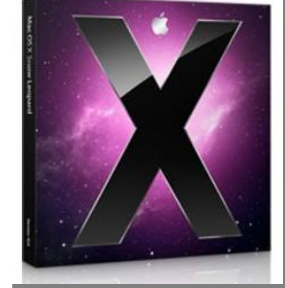

Another [page](http://answers.microsoft.com/en-us/mac/forum/macoffice2008-macstart/is-office-for-mac-2008-compatible-with-os-x-lion/78b5d145-6279-4151-8b63-f9e6d81c6039) titled, "Is Office for Mac 2008 compatible with OS X Lion (10.7)?" talks about running the older Office version under Lion. It turns out that Office for Mac 2008 will run under Lion but a number of features are not available. In addition, an even older Office version (Office for Mac 2004) will not run under Lion.

Pat Fox, of Microsoft's Macintosh Business Unit, answered the questions about two more Lion features that just aren't available in Office for Mac 2011:

"Finally, the most common question – yes, we are working hard with Apple to enable versioning, auto save, and full-screen for Office for Mac 2011. I know your next question will be "when?", and unfortunately I can't answer that – but it's likely measured in months not days – just to set expectations."

So while the latest service pack does provide full–screen viewing for Word and PowerPoint on a Mac running Lion, other popular features such as Versioning and auto–save are not yet implemented.

#### **More on Office for Mac 2011 offering Lion features:**

- [Cult of Mac](http://www.cultofmac.com/106525/microsoft-adding-lion-features-to-office-2011/)
- [TUAW](http://www.tuaw.com/2011/07/28/microsoft-working-to-add-lion-features-to-office-2011/)
- **Computerworld**

#### **Viruses, Trojans, Malware—and other aspects of Internet Security**

Now that I've got your attention… Seriously, the Flashback attack on Macs opened many computer users eyes to the realization that *every* device connected to the Internet could potentially be infiltrated. The only solution is to disconnect the device from the 'net. But that's not a realistic expectation.

Someone named Klaus1, who lives in the United Kingdom city of Somerset, has written a terrific Web [site](https://discussions.apple.com/docs/DOC-2472) as part of Apple's Support Communities to help keep Mac users safe.

Klaus1 writes about Mac anti–virus software, the bogus MACDefender, which claimed to protect Macs while actually infecting them, Trojan Horses, and more.

He provides a long, but quite interesting look, at the muck out there that's constantly trying to get into your Mac and your other Internet devices.

### **How Pixar Almost Lost Toy Story 2 Due to a Bad Backup**

I've written plenty in the past about how every Mac user needs to be running Time Machine to automatically back up his or her files. Talk about no brainers. Ever since Leopard, OS X has provided automatic backups using an external hard drive and Time Machine.

The movie vanishes...

But what happens when your backup is bad? Mythbuster's own Jamie and Adam [highlight](http://www.tested.com/videos/44220-how-pixar-almost-lost-toy-story-2-to-a-bad-backup/) what happened to Pixar when a bad backup and stray Linux command almost brought

down the show (so to speak.) Anyway, the video is quite interesting…and nervewracking. Talk about a "bite your nails" moment!

## **Adobe reverses a really bad decision Customers ask what Were They Thinking?**

Every once in awhile, a software company makes such a bone–headed decision that it makes mere mortals who actually use their products ask, "What Were They Thinking?" and "On What Planet Do They Live?" In most cases, the decisionmakers weren't thinking. And that's the problem.

Suppose you were running Adobe's Photoshop Creative Suite (CS) 5 on your Mac (or Windows machine). Then you read where there was a potential security vulnerability with the software. You would expect Adobe to issue a security fix, a patch, a software update, right?

Initially, Adobe announced the way to be safe was to upgrade to Photoshop Creative Suite 6, a \$199 upgrade. What about CS 5? Again, Adobe responded by telling its customers to upgrade to CS 6, which might contain a learning curve in addition to additional costs upgrading Photoshop plug–ins.

Here's the official response: "For users who cannot upgrade to Adobe Photoshop CS6, Adobe recommends users follow security best practices and exercise caution when opening files from unknown or untrusted sources."

Yikes. The problem was a malicious TIFF file making its way around the Internet that could allow an attacker to take control of a computer.

And Adobe's response was to "follow security best practices?"

Okay. *Maybe it's time to find other options besides Adobe Photoshop*, is what many graphics professionals had to be thinking. I'm sure others were calling their bosses asking if they could dump Adobe and opt for another graphics package on their Macs.

Adobe was doing a terrific job promoting its competitors' products by taking this attitude.

Angry news articles, four letter words spewing from the mouths of Adobe's users, and bitter blogs grilled the California company for lunch.

Three days after it posted the initial security bulletin about CS 5, Adobe relented.

The company promised an update to CS5, as well as Flash and Illustrator, which were apparently also vulnerable.

TidBits put it this way:

"Beyond that, the real problem is that now that the vulnerability has been made public, it's just asking to be exploited by malware authors who know that there is a very large population of Photoshop users who won't have updated to CS6, especially given that CS6 has been available for only a few weeks. Worse, there are plenty of people — think schools with unsophisticated users and older machines — who won't be able to upgrade to CS6 for some time, if ever. We've already seen SabPub and Flashback targeting already-closed vulnerabilities — how long will it be before new variants utilize this one? Until the update for Photoshop CS5.x appears, and in general if you're using an earlier version, be careful of Trojans bearing TIFFs."

This begs the question: *Did Adobe's management learn anything from this debacle?*

## **Free software profiles your Mac**

The folks who bring Mac users the popular utility, TechTool Pro, are offering a free tool that provides a close look at your Mac's hardware. The tool, called [MacProfile,](http://www.micromat.com/downloads/macprofile) is available for download from Micromat [here.](http://www.micromat.com/downloads/macprofile)

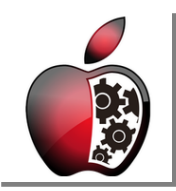

One really neat feature of the program is that it allows you to save

the profile of your Mac in PDF format so that you can email it as an attachment.

This is especially useful if you're asking for someone's

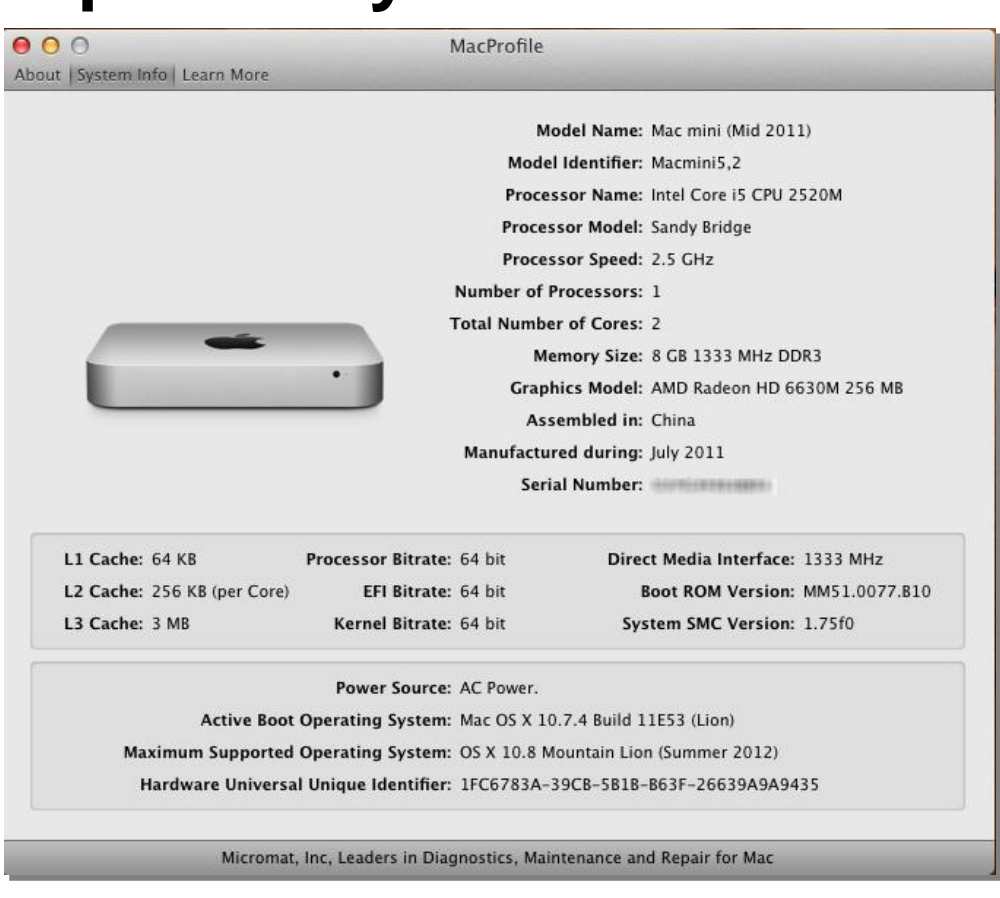

help when troubleshooting your Mac.

I learned that my Mac mini:

- Was built in China in July of 2011
- Has an AMD Radeon video card
- $\bullet$  Is known as the Macmini5.2
- Has an i5 CPU with two cores
- Uses the Intel processor called Sandy Bridge
- Runs in 64 bit mode
- Currently runs OS X Lion (10.7.4) with the 11E53 build
- Will be able to run OS X Mountain Lion (10.8) when released this summer

Here's what Micromat says about the app: "MacProfile collects key technical hardware information about your Mac that's not easily found elsewhere or by clicking through the tabs in "About this Mac…" Get that information now with MacProfile before you need it.

MacProfile is especially valuable when reviewing system compatibility or when sharing your Macs system information with others because MacProfile displays the technical profile of a Mac within a single window, which can then be saved as text or PDF or emailed to others. Using MacProfile, it's now easier to find your Mac's serial number, processor speed, if you're running in 64 bit or 32 bit mode, whether you can run the next version of the Mac OS and more."

MacProfile requires a Mac with an Intel processor, running 10.6 (Snow Leopard) or later, including 10.7 (Lion.)

# **Security Jargon You Can Understand**

When the Flashback attack started going after Macs that were not running some type of anti–virus software (we're talking Sophos or VirusBarrier, not Ghostery or Do Not Track software, which don't protect you from viruses), many folks had questions about the jargon.

Intego's [Mac Security Blog](http://www.intego.com/mac-security-blog/security-jargon-decoded/) does a good job explaining what is meant by malware, a virus, a Trojan Horse, or a worm.

For example, the blog describes that when someone says malware attacked a Windows PC, he's using a "catchall phrase that covers all sorts of software with nasty intent. Not buggy software, not programs you don't like, but software which is written with the intent to harm.

You can learn plenty by checking out this blog. There are probably words here that you've never heard before: sinkhole, goat machine, and bot/zombie are three examples.

While almost all malware attacks are directed toward Windows PCs, it's a good idea for Mac users to learn and understand the terms because sooner or later you'll run into someone who's infected.

**To** return to the beginning of the Mac Article please click **NAC** and iPad [Corner](#page-15-0)

# <span id="page-30-0"></span>**CKCS Special Interest Groups**

#### **Check us out!**

**Each month the Central Kentucky Computer Society offers 13 SIGs which may be attended by members and their guests. Below is a summary of what takes place at each SIG. Information is provided by the SIG leader. Visitors are cordially invited to become active CKCS members.**

**NOTE; Always check the "Monthly Schedule" and the "Newsletter" link on the CKCS home page for any schedule changes. [www.ckcs.org](http://www.ckcs.org/)**

#### **COMPUTER CLINIC SIG**

**Meets monthly on the fourth Saturday – Leader Bob Brown**

This group meets every 4th Saturday morning at 10 A.M.. Topics are anything in the field of personal computers and Internet sites. Typically we talk about newsworthy events such as new products or new developments on the Internet. Sometimes guest speakers are invited to demonstrate a particular software product of general interest.

Some recent topics include Google Apps, Twitter, Podcasting, and Buying a New Computer.

#### **DATABASE SIG**

**Meets monthly on the fourth Monday – Leader Garland Smith**

#### **DIGITAL PHOTOGRAPHY SIG**

#### **Meets monthly on the fourth Tuesday – Leader Joe Dietz**

The Digital Imaging Special Interest Group is a forum to provide and share information about digital imaging. The SIG frequently has guest speakers to cover a wide range of topics that are related to digital imaging. Some of our past topics have been on digital archiving (AKA Backup), getting the best out of your point and shoot camera, effective lighting when taking pictures, restoring old photos and many others. The goal of this SIG is to help attendees to better understand digital imaging, learning how to get the best out of their cameras and how to improve their images with digital

imaging software such as Corel's Paint Shop Pro, Photoshop CS/Elements, Gimp or other program. Each meeting starts off with a photo contest with a variety of different categories.

#### **DR. FIXIT SIG**

**Meets monthly on the first Saturday at 10:00 a.m. – Leaders: Bob Brown, Ben Rice and Mike Seiler.** 

CKCS members are eligible to bring in sick comuters for evaluation. Our 'experts' will diagnose the problem and if possible make simple repairs. All you need to bring is the CPU. Our leaders will use a mouse and monitor on hand. This is a free service for members only.

### **GENEALOGY SIG**

**Meets monthly on the third Tuesday – Leader Phyllis Spiker**

Attendees have an opportunity to ask questions, share new ancestors, record discoveries or websites. Programs are not a course of classes, but topics of interest, such as new online databases, interpreting evidences, genealogy softwares or getting acquainted with repositories' websites. Opportunities for onsite research may be suggested. Wanna know, "Who's your granddaddy?"; or "Where're the records?" We'll try to help you succeed. Join us 7 P.M, the 3rd Tuesday of the month, except June, July, and August.

#### **INVESTMENT SIG**

**Meets monthly on the third Saturday – Leader TBA** The Investment SIG meets on the 3rd Saturday of the month at 10 A.M. at CKCS.

The main theme of the SIG is to discuss stocks, exchange traded funds and mutual funds. We try to guess the direction of the stock market so one's portfolio can be managed to prevent heavy losses. We discuss multiple online stock sites that can be helpful in managing or developing a stock portfolio. We discuss technical analysis and fundamental analysis. Members often present a stock that they think has potential to gain in price. There are often witty exchanges and there is excellent rapport among the members. We do not contribute any funds to buy or sell stocks at the SIG. It is an informational meeting only. We invite anyone that has no, little or great experience to join us.

#### **MAC AND iPAD SIG**

**Meets monthly on the second Thursday – Leader Kurt Jefferson**

The Mac and iPad SIG tackles issues to help make both Apple's Mac computers and its iPad tablet easier to use and more enjoyable. We deal with a variety of topics ranging from Mac OS X (pronounced "10") to iOS, the operating system running Apple's iPad. We share tips at every meeting and provide insights to empower users to get more out of their Macs and their iPads. Users are encouraged to bring their Mac laptops and iPad tablets to experience first hand the tips provided at each meeting. Whether you're a beginner to the Mac or iPad, of you've been using both devices for several years, you'll walk away with plenty of tips, tricks, and advice to make your computing experience more enjoyable.

#### **WINDOWS SIG**

**Meets monthly on the second Tuesday – Leader Joe Isaac**

The Windows SIG for Windows 7, 8, Vista and XP, this SIG or workshop meets the 2nd Tuesday of each month at 7 p.m... Topics covered may be: Windows 7, Windows Live Mail, Internet Explorer, Windows Media Player, System Restore, Defrag, Desktop, Taskbar, Windows Live Photo Gallery, Windows Live Movie Maker, Basics, Files and Folders, Control Panel, YouTube, Disk Cleanup, etc.

**To see which topic will be covered next go to:**

**<http://joescomputertips.blogspot.com/> To see a year's worth of email Tips and Reviews go to: <http://www.ckcs.org/joetips.pdf>**

### **WORD PROCESSING SIG**

**Meets monthly on the first Tuesday – Leader Larry Trivette**

The Word Processing SIG starts with questions from classmates where the SIG leader and all attending help provide solutions and answers. In fact, many of the topics presented during each session come from questions received by email during the month. Topics are presented so that new as well as advanced computer users will benefit by attending. This workshop uses several Microsoft Word versions during the SIG.

#### **UNIX / LINUX SIG**

**Meets monthly on the fourth Thursday – Leader Lewis Gardner** The Linux SIG handles a wide range of technical topics. Linux is based on Unix which is the granddaddy of modern networking. We spend a considerable amount of time on servers, networks, routers, access points and general network configuration. These operating systems are at the heart of many devices in our increasingly connected world. Come out and we will try to get your questions answered, your problems troubleshot or devices configured

**CKCS**

#### **MICROSOFT ACCESS SIG**

**Meets monthly on the third Thursday – Leader Stuart Zahalka**